**Luca Martino — [luca.martino@urjc.es](mailto:luca.martino@urjc.es) — <http://www.lucamartino.altervista.org> Laura Cornejo — [laura.cornejo@urjc.es](mailto:laura.cornejo@urjc.es)** 

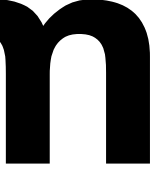

# **Solved Problems - Zeta Transform part 4**

**Linear systems and circuit applications Discrete Time Systems**

**Consider the following Zeta Transform:**

## $X(z) = \frac{z^2}{(1/2)}$  $(z-1/3)(z-2)$

#### **Find all the possible ROCs and obtain the corresponding signals x[n].**

**The poles are** 

$$
z = \frac{1}{3}
$$

$$
z = 2
$$

## **Possible ROCs:** ROC : *|z| <*

- $ROC:$   $\frac{1}{2}$
- $\text{ROC:} \quad |z| >$

1 3  $\frac{1}{3}$  < |z| < 2  $\overline{\phantom{0}}$  $\overline{a}$ 2

#### **For finding all x[n]'s, first of all:**

$$
X(z) = \frac{z^2}{(z - 1/3)(z - 2)} =
$$

$$
X(z) = \frac{1}{(1 - 1/3z^{-1})(1 - 2z^{-1})}
$$

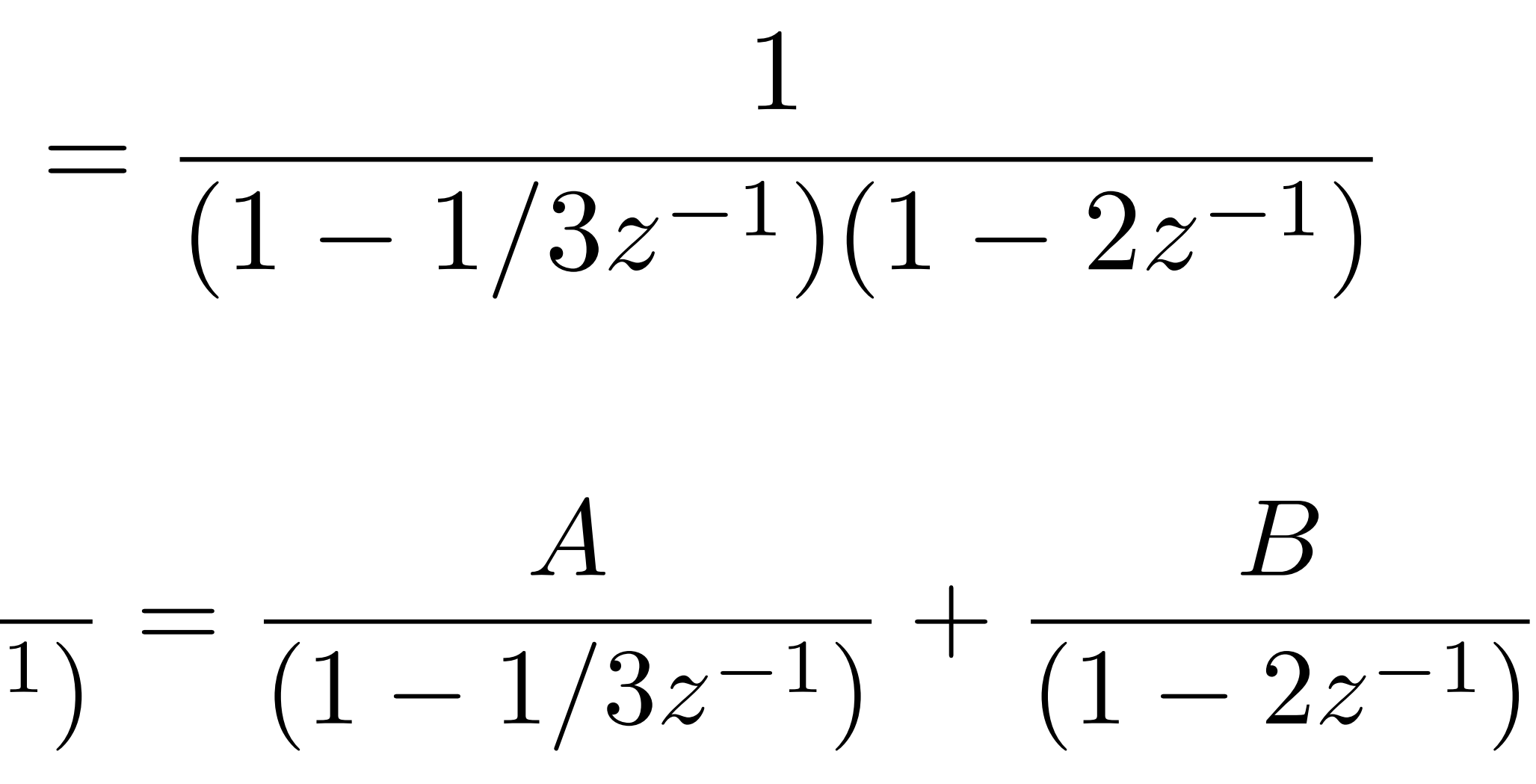

#### **We have to find the value A and B.**

#### **We have to find the value A and B:**

$$
X(z) = \frac{1}{(1 - 1/3z^{-1})(1 - 2z^{-1})} = \frac{A}{(1 - 1/3z^{-1})} + \frac{B}{(1 - 2z^{-1})}
$$

$$
= \frac{1}{(1 - 1/3z^{-1})(1 - 2z^{-1})} = \frac{A(1 - 2z^{-1}) + B(1 - 1/3z^{-1})}{(1 - 1/3z^{-1})(1 - 2z^{-1})}
$$

$$
A(1 - 2z^{-1}) + B(1 - 1/3z^{-1}) = 1
$$

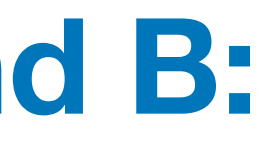

## $A(1-2z^{-1})+B(1-1/3z^{-1})=1$

**Then:** 

# $A+B=1$  $2A + \frac{1}{3}B = 0$

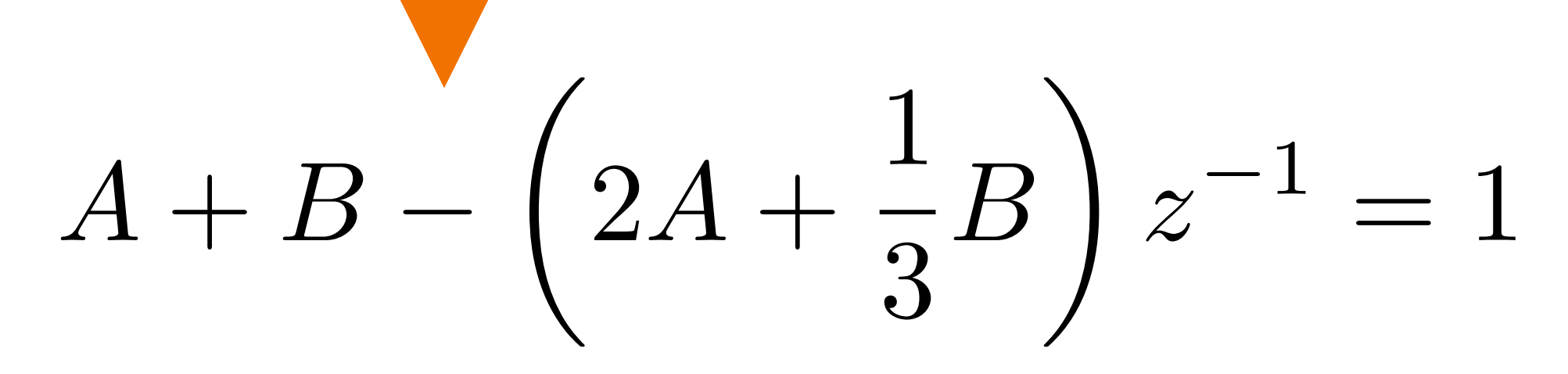

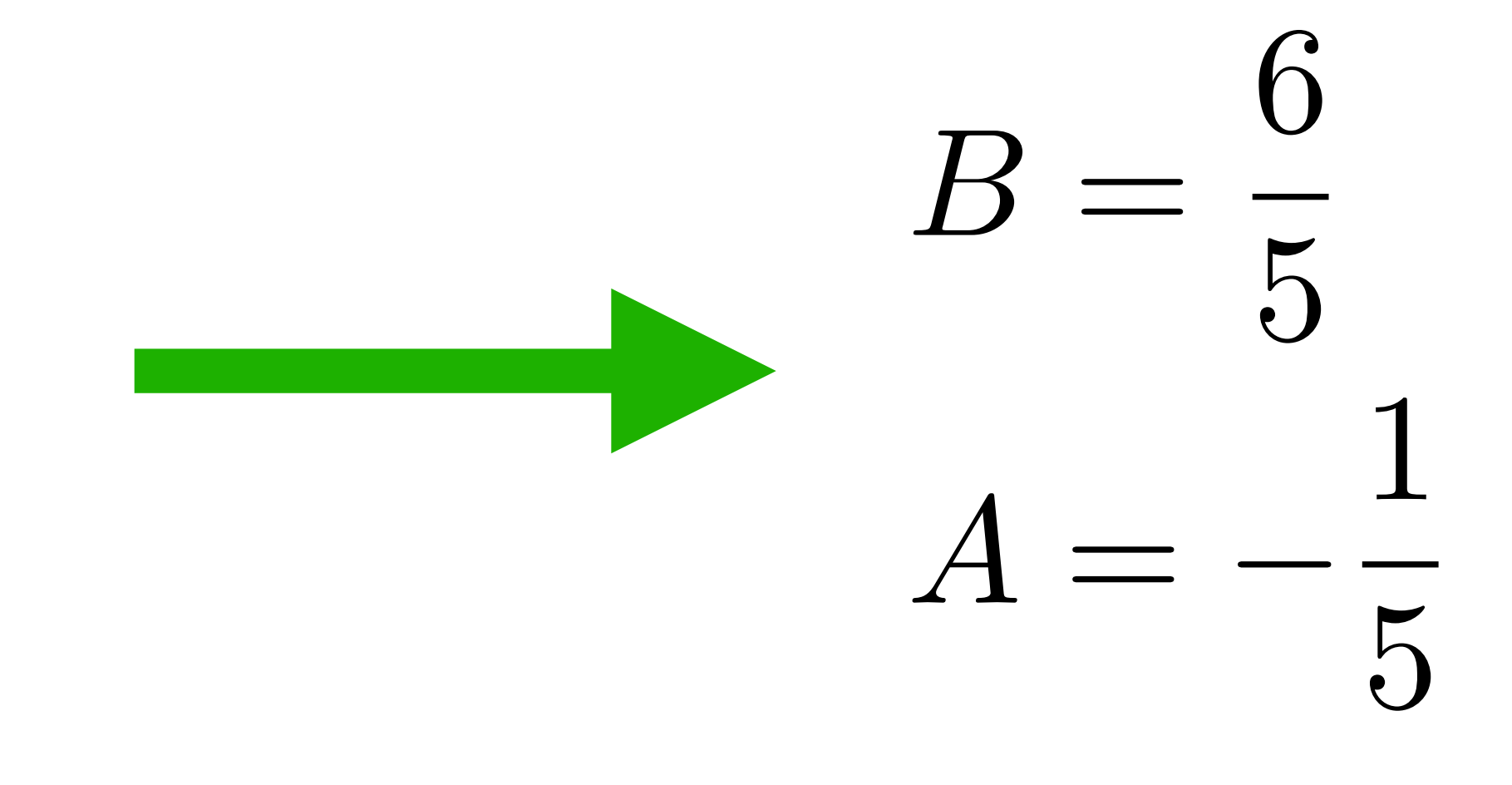

#### **Thus, we arrive:**

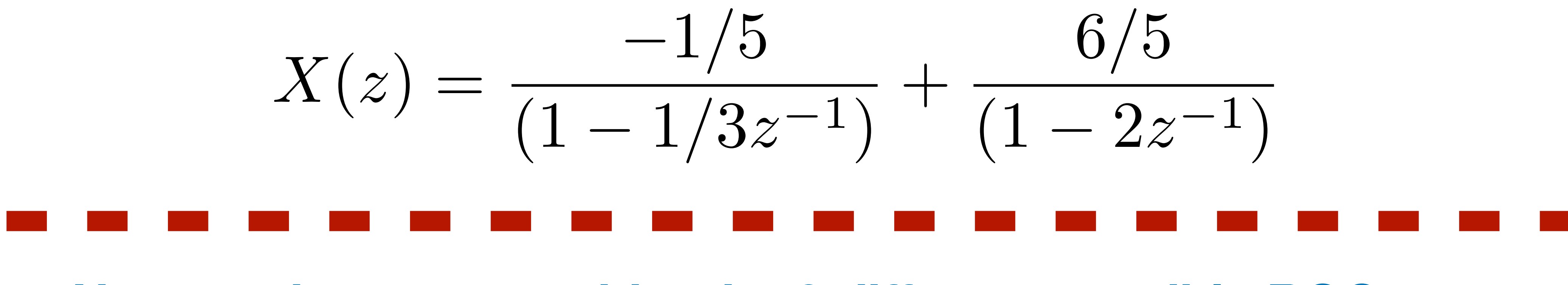

 $\overline{ }$  $\overline{a}$ 2

#### **Now, we have to consider the 3 different possible ROCs**

- $\text{ROC:}$   $|z|$
- $\text{ROC:} \quad \frac{1}{2}$
- $ROC: |z| >$

$$
|z| < \frac{1}{3}
$$
\n
$$
\frac{1}{3} < |z| < 2
$$

**If we consider the ROC |z|<1/3 and using the "tables" (i.e., the transformation that we already known), we can come back in time. Note that if the complete ROC is |z|<1/3, it means that we have |z|<1/3 for the first sequence (first part of the sum) and |z|<2 for the second sequence (second part of the sum). Namely,**

# ROC:  $\{ |z| < 1/3 \} = \{ |z| < 1/3 \} \cup \{ |z| < 2 \}$

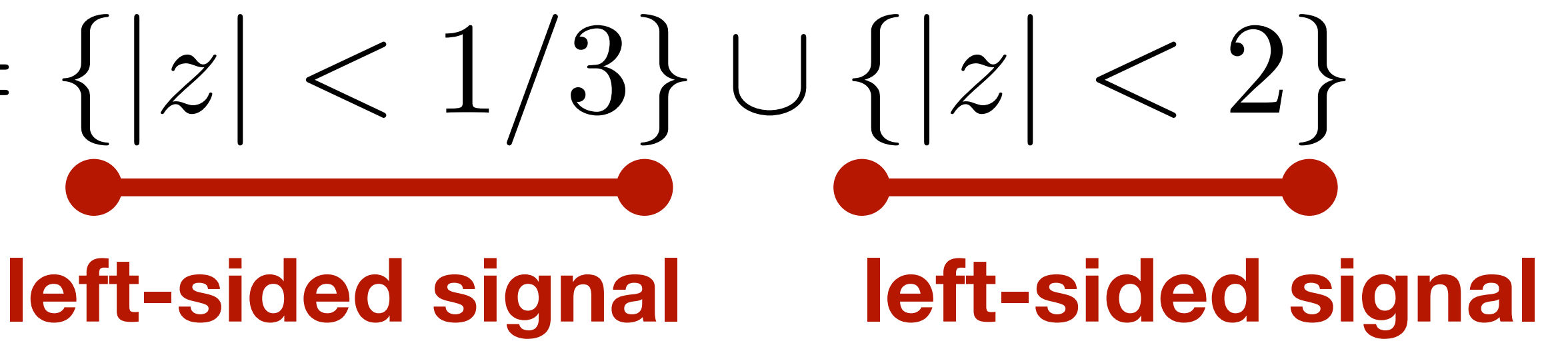

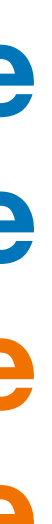

**Similar arguments can be used the other ROCs…and find "right-sided" and "left-sided" signals…**

#### **Then with the ROC |z|<1/3:**

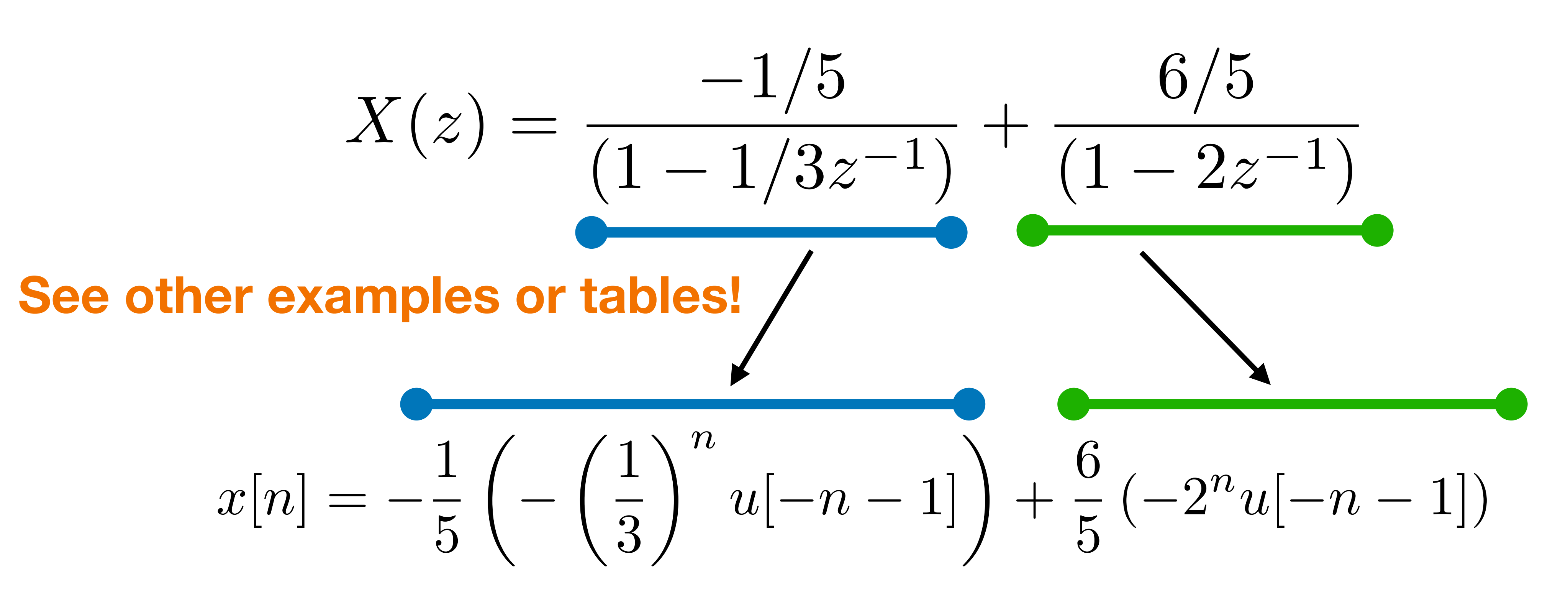

#### **Then with the ROC 1/3<|z|<2:**

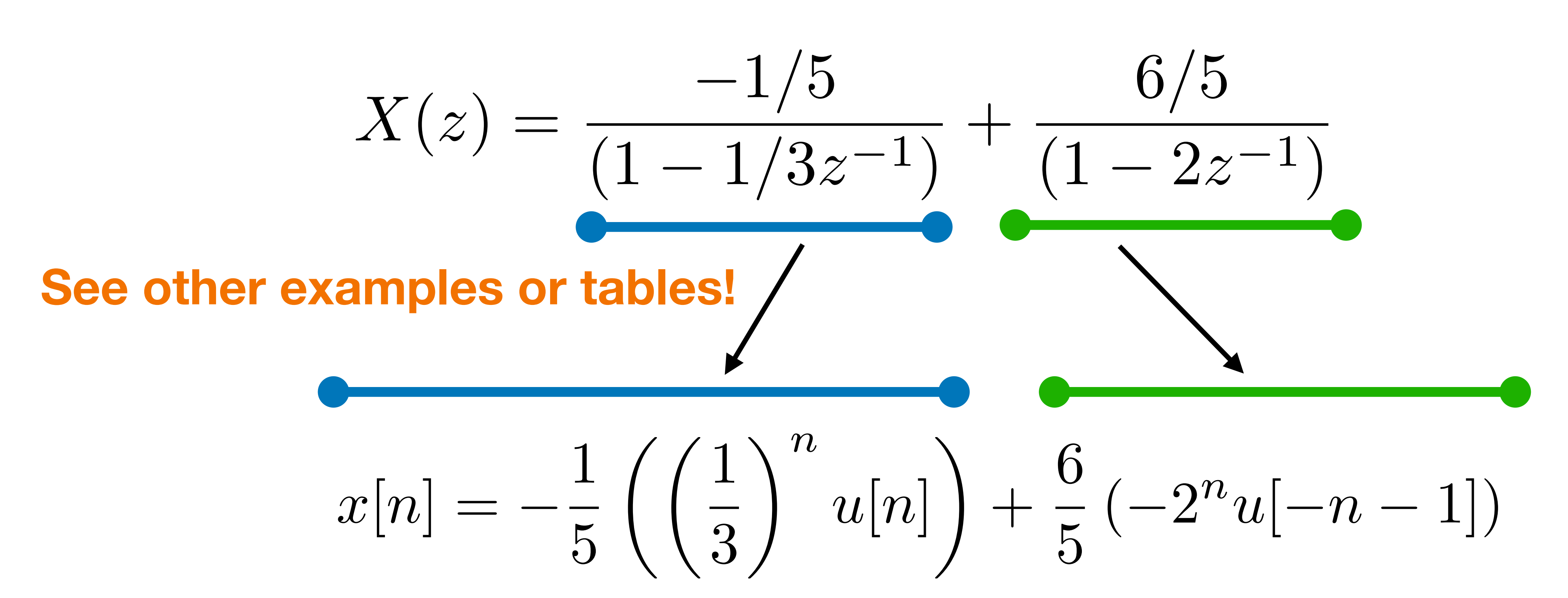

#### **Then with the ROC |z|>2:**

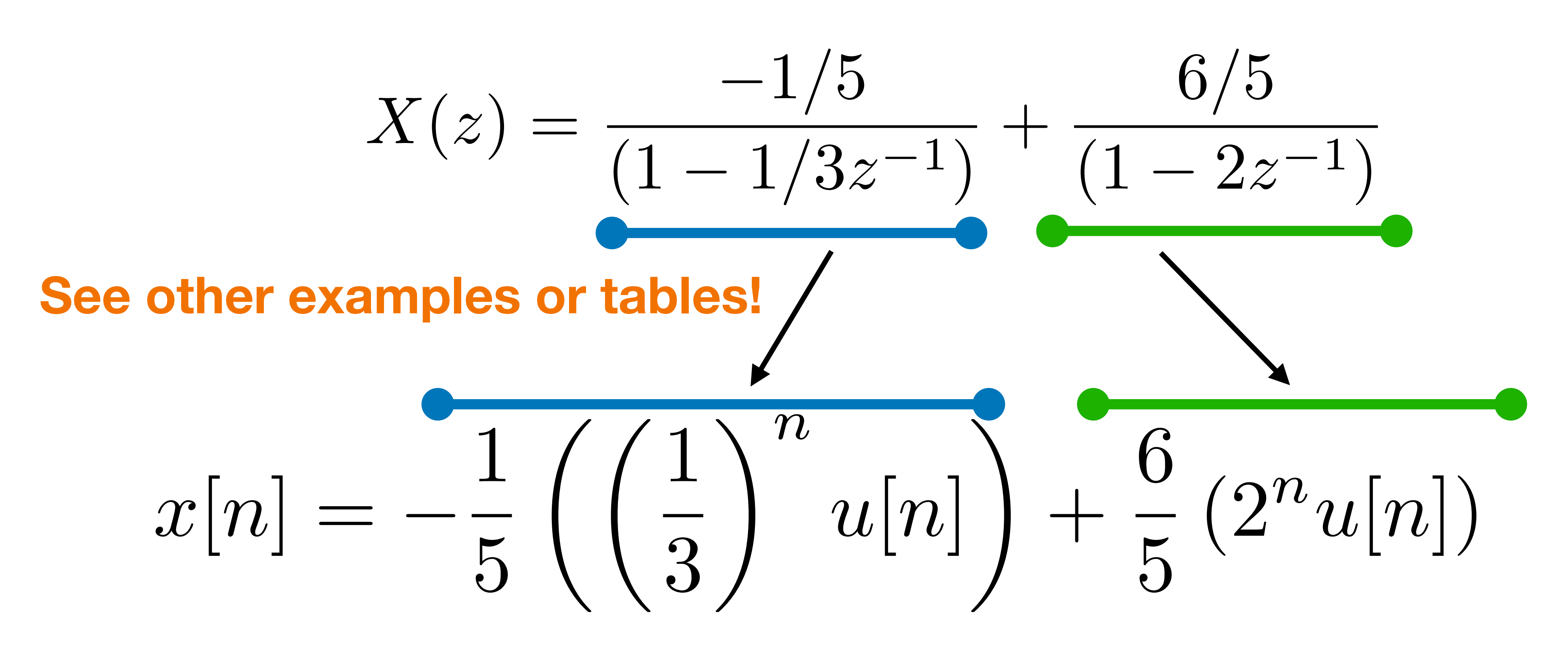

### **Consider the following Zeta Transform:**

#### Find all the possible ROCs and say how many different signals x[n] can have **this X(z).**

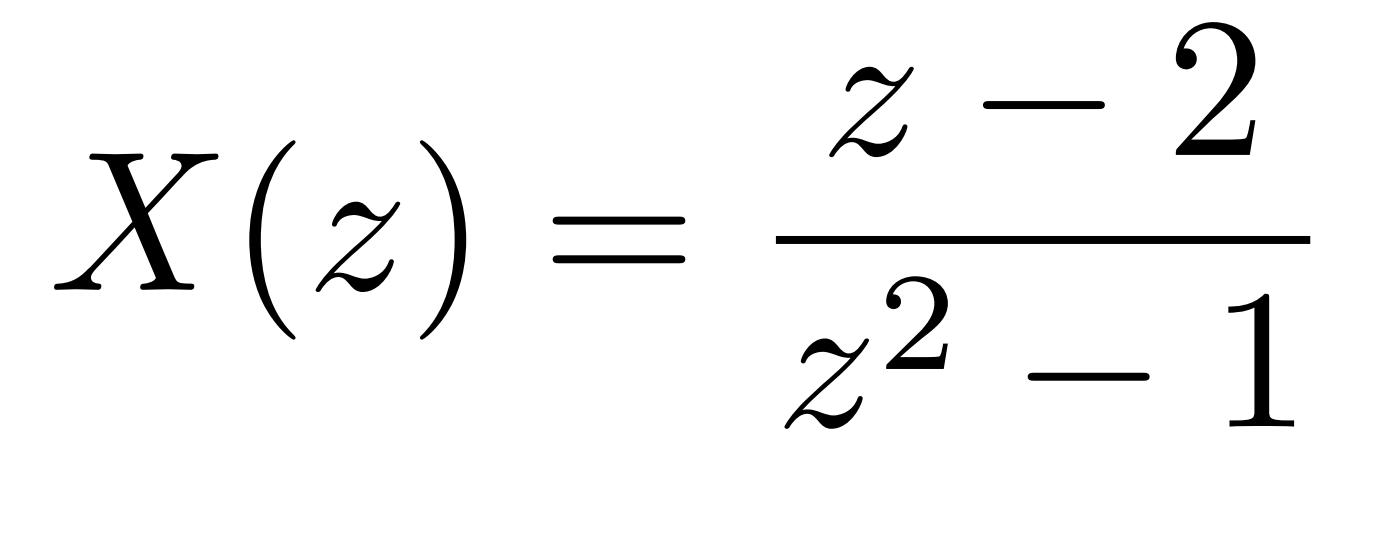

 $X(z) = \frac{z-2}{2}$  $z^2 - 1$ 

### The poles are  $z=1, z=-1$

#### **Then we have two possible ROCs (and then only two possible signals):**

- 
- 

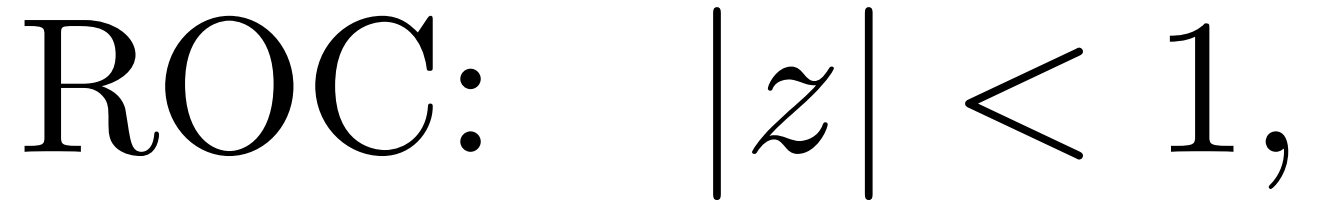

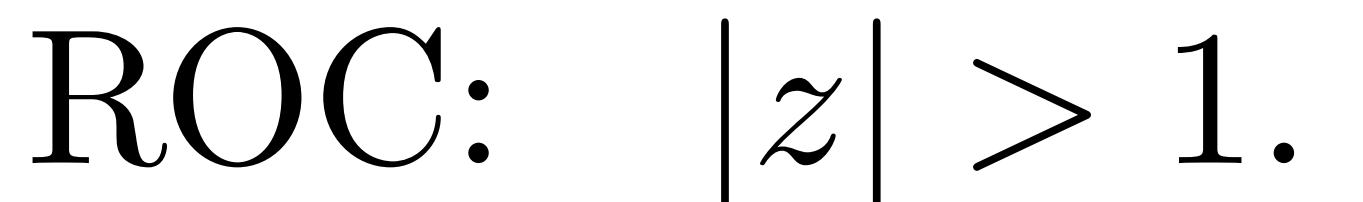

### **Consider the following Zeta Transform:**

#### **Try to find all the possible x[n] as in Example 24 (and using the information in Example 25).**

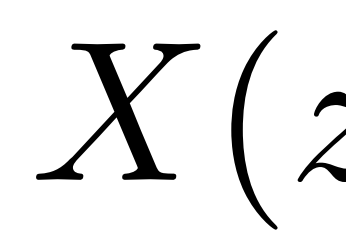

$$
z) = \frac{z-2}{z^2-1}
$$

 $X(z) = \frac{z-2}{2}$  $z^2 - 1$ = =  $\frac{(A+B)z+A-B}{B}$  $z-1$ 

*A* + *B* = 1  $A - B = -2$ 

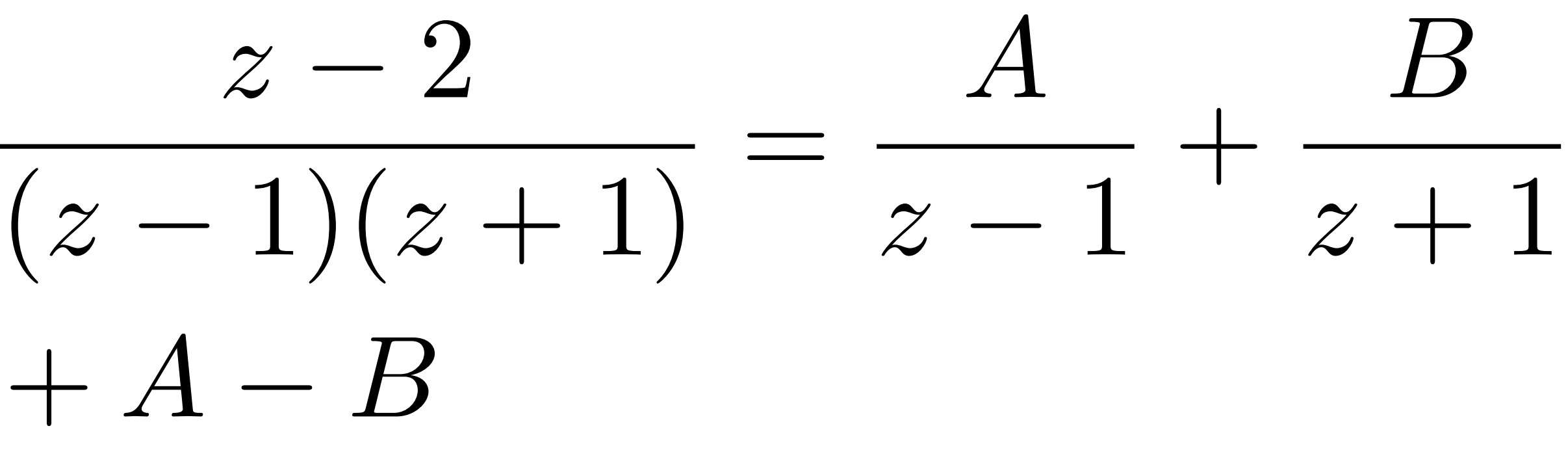

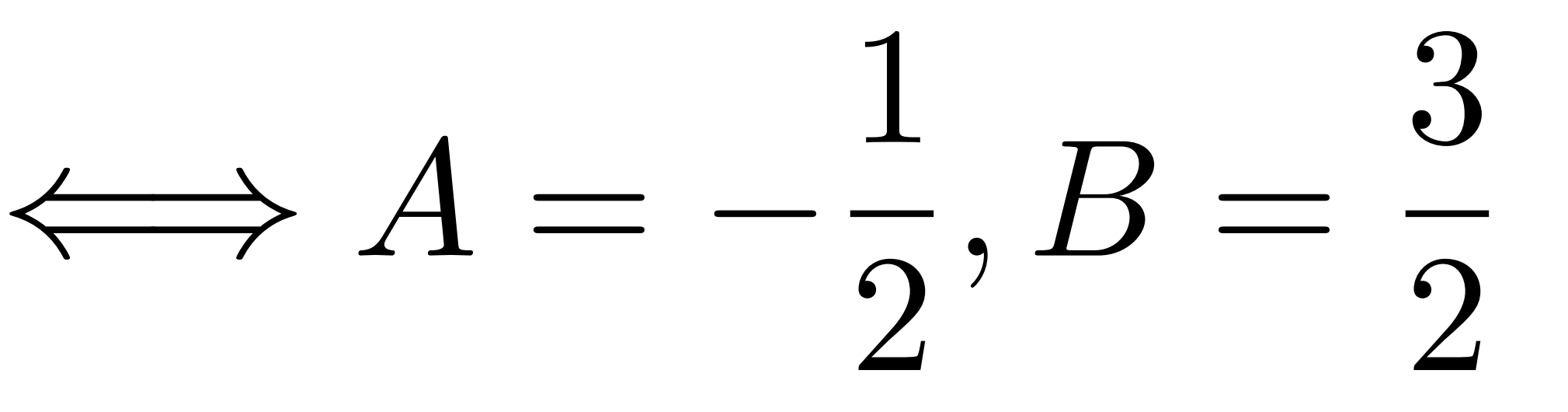

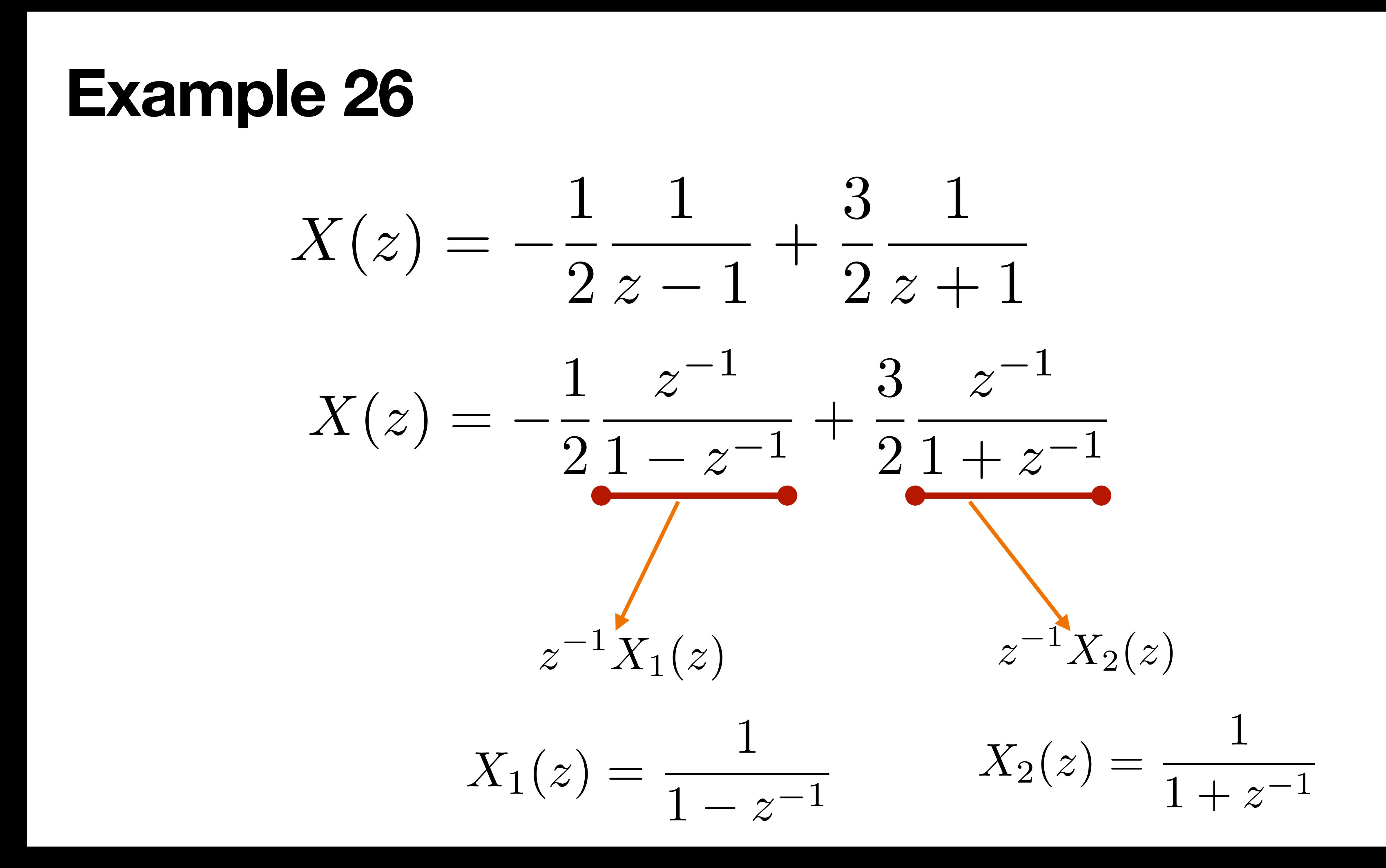

**Solution for the case |z|>1:**

$$
x[n] = -\frac{1}{2}(1)^{n-1}u[n-1] + \frac{3}{2}
$$

$$
x[n] = -\frac{1}{2}u[n-1] + \frac{3}{2}(-1)^{n}
$$

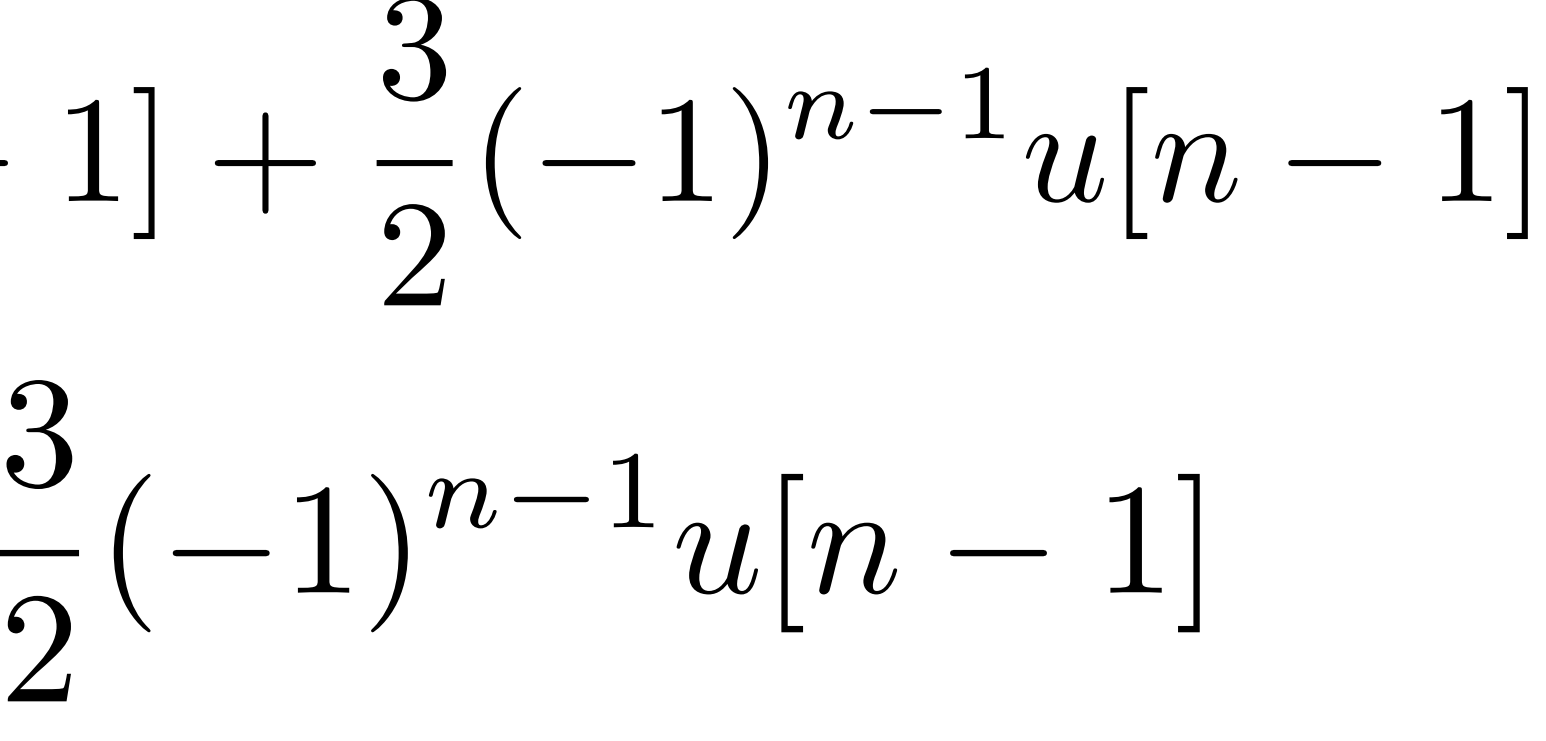

#### **Solution for the case |z|<1:**

$$
x[n] = \frac{1}{2}u[-n-2] - \frac{3}{2}
$$

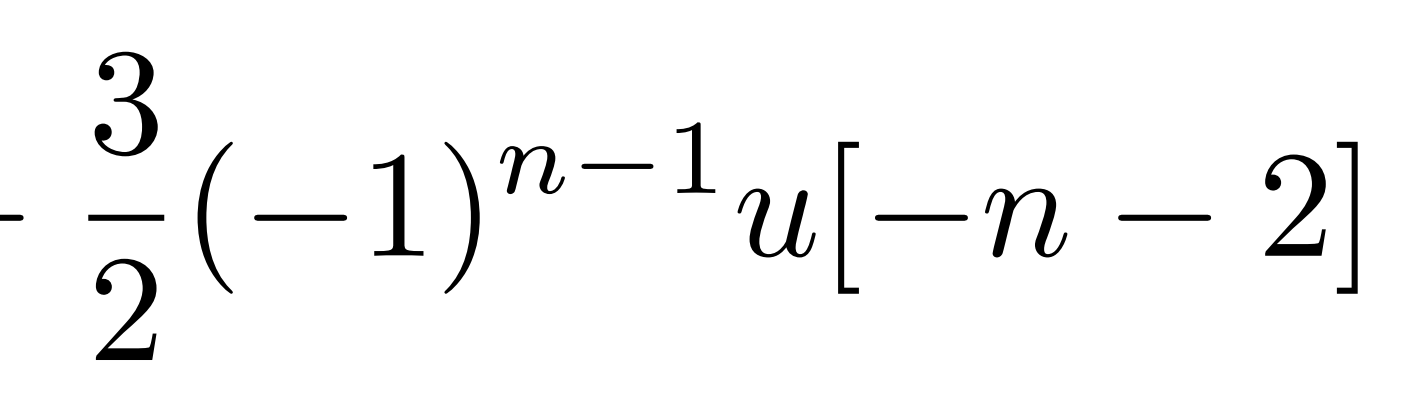

Un sistema LIT discreto causal está caracterizado por la siguiente ecuación en diferencias,

$$
y[n]-\tfrac{1}{2}y[n-1]-\tfrac{1}{2}
$$

- Obtenga la función de transferencia del sistema,  $H(z)$ .  $a)$
- Obtenga y represente la región de convergencia (ROC) y el diagrama de polos y ceros de  $H(z)$ . b Indique justificadamente si el sistema es estable o no.
- Determine la respuesta al impulso del sistema,  $h[n]$ .  $\mathbf{C}$
- Calcule la salida del sistema,  $y[n]$ , cuando la entrada es  $x[n] = 2^n$ .  $d)$
- Obtenga el sistema inverso de  $H(z)$ ,  $H_{inv}(z)$ . ¿Podría ser  $H_{inv}(z)$  un sistema anticausal?. Justie fique la respuesta.

 $\frac{1}{2}y[n-2]=x[n]-\frac{1}{2}x[n-1]$ 

#### Solución:

(a) Aplicando la transformada Z a la ecuación en diferencias obtenemos,

$$
Y(z)\left(1-\tfrac{1}{2}z^{-1}-\tfrac{1}{2}z^{-2}\right)=X(z)\left(1-\tfrac{1}{2}z^{-1}\right)
$$

Por tanto concluimos que,

$$
H(z) = \frac{1 - \frac{1}{2}z^{-1}}{1 - \frac{1}{2}z^{-1} - \frac{1}{2}z^{-2}} = \frac{z^2 - \frac{1}{2}z}{z^2 - \frac{1}{2}z - \frac{1}{2}}
$$

 $(b)$ tiene dos polos en  $z_{p1} = 1$  y otro en  $z_{p2} = -\frac{1}{2}$ . Teniendo en cuenta que se trata de un sistema causal, su ROC se extiende desde el polo más exterior hasta infinito. En nuestro caso, ROC = { $|z| > 1$  }.

Como puede observarse, hay un cero en  $z_{c1} = 0$  y otro en  $z_{c2} = \frac{1}{2}$ . Además, el sistema

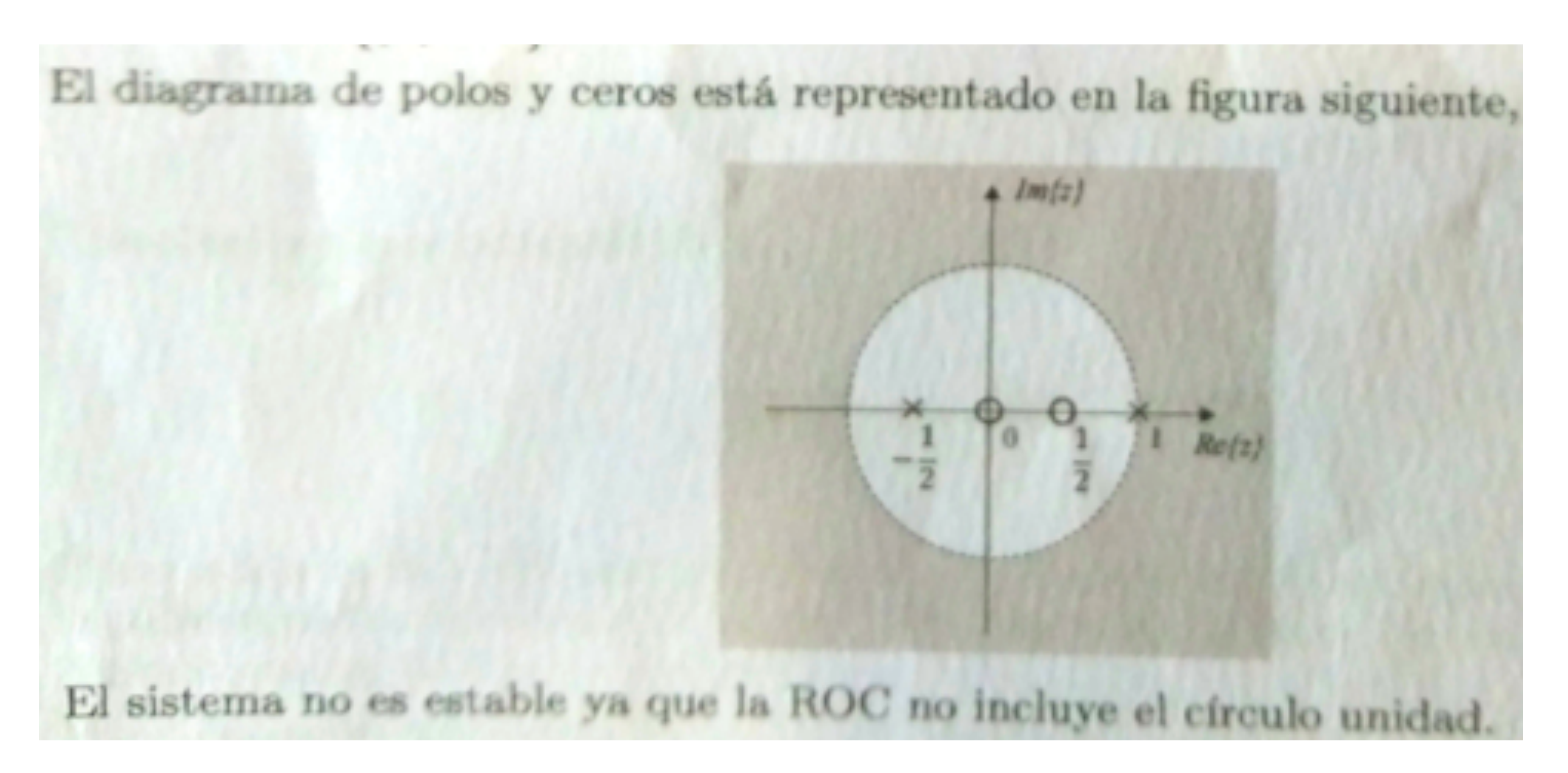

## **(a causal system is not stable only if all the poles has a module smaller than 1)**

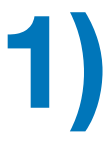

**(and a non-causal system? answer as an homework)**

(c) Para obtener la respuesta al impulsode  $H(z)$ , realizamos la descomposición en fracciones simples,

$$
H(z) = \frac{1}{(1 - z^{-1})}
$$

$$
= \frac{A}{1 - z^{-1}}
$$

$$
= \frac{A(1 + \frac{1}{2})}{(1 - z^{-1})}
$$

Identificando numeradores concluímos que,

$$
A\left(1+\frac{1}{2}z^{-1}\right)+B
$$

$$
A + B = 1
$$
  

$$
\frac{1}{2}A - B = -\frac{1}{2} \Rightarrow
$$

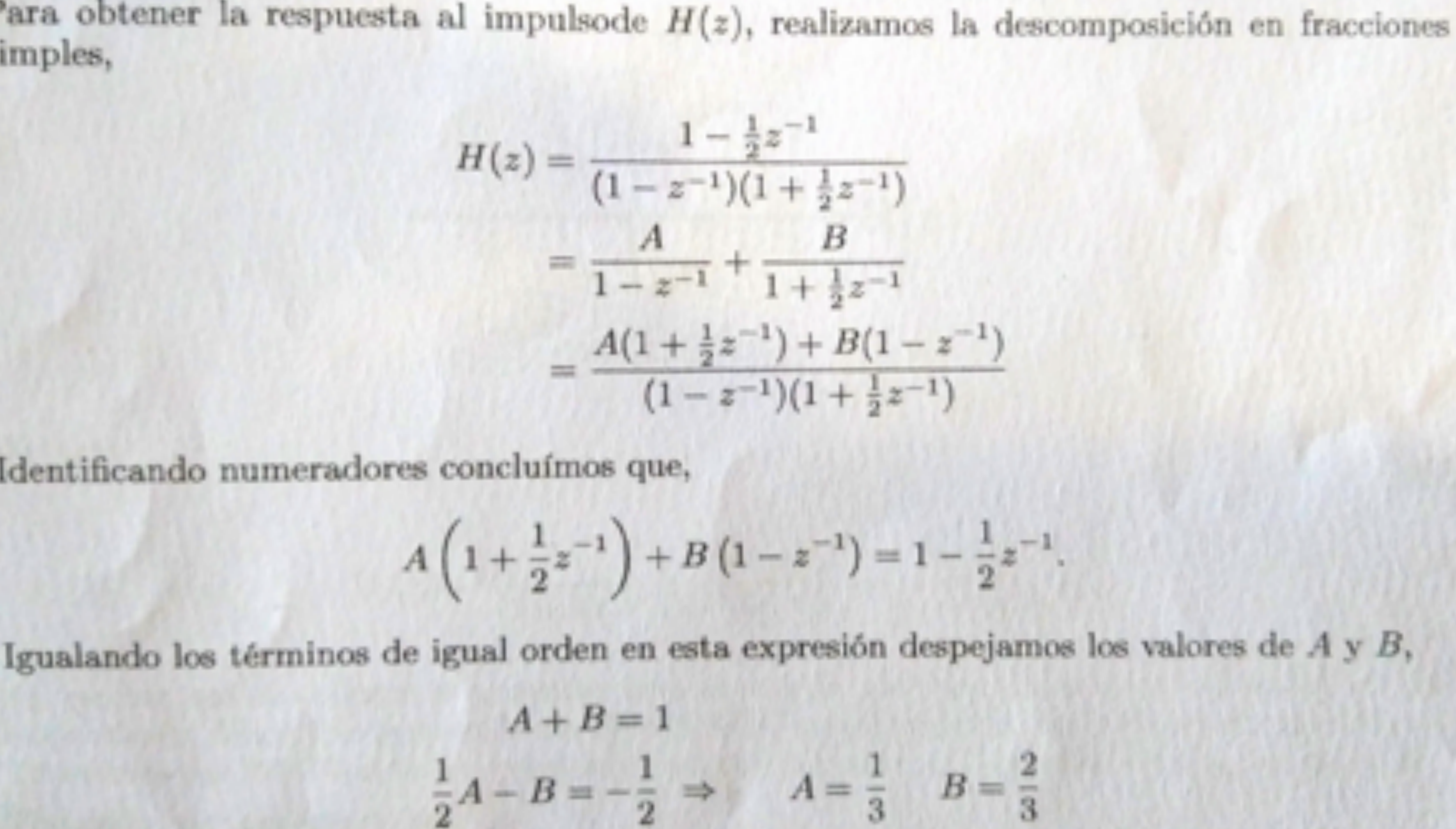

Entonces,

 $H(z) = \frac{1}{1}$ 

Z obtenemos,

Teniendo en cuenta que la ROC es  $\{|z| > 1\}$  y utilizando la tabla de pares de transformada  $h[n] = \frac{1}{3} \cdot u[n] + \frac{1}{3} \cdot \left(-\frac{1}{2}\right)^n u[n]$ 

$$
\frac{\frac{1}{3}}{-z^{-1}} + \frac{\frac{2}{3}}{1 + \frac{1}{2}z^{-1}}.
$$

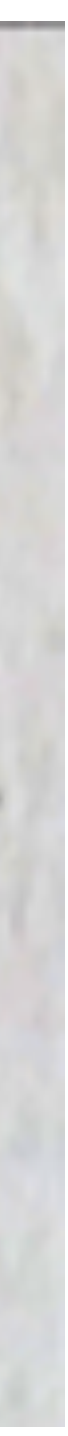

calcular como,

 $y[n] =$ 

(e) El sistema inverso de  $H(z)$  es,

 $H_{inv}(z) =$ 

Como puede observarse,  $H_{inv}(z)$  tiene un polo en  $z=0$ , por lo que  $z=0$  no pertenece a su ROC. Por lo tanto, no puede ser un sistema anticausal, ya que la ROC de los sistemas anticausales es el interior de la circunferenica delimitada por el polo más interno incluyendo el punto  $z=0$ .

(d) Dado que  $x[n] = 2^n$  es una autosecuencia de los sistemas LIT discretos, su salida se puede

$$
x[n]H(z=2) = \frac{6}{5}2^n
$$

$$
\frac{1}{H(z)} = \frac{z^2 - \frac{1}{2}z - \frac{1}{2}}{z^2 - \frac{1}{2}z}
$$

Consider two cascade-connected LTI systems. The first system is causal and is characterised by the

 $y_1[n] - \frac{1}{2}y$ 

The second system is stable with frequency response

 $H_2(z) = \frac{1}{1-z}$ 

- (a) Obtain the Z-transform of the first system,  $H_1(z)$ . Determine its region of convergence (ROC) together with its poles-zeros diagram.
- $(b)$ zeros diagram. Determine the impulse response in time domain  $(h_2[n])$ .
- (c) Plot the ROC and the poles-zeros diagram of the join system  $H(z) = H_1(z)H_2(z)$ .
- (d) Obtain the differential equation in the time domain describing the system  $H(z)$ . Does it depend on the ROC of  $H(z)$ ?
- $(e)$ Does it depend on the ROC of  $H(z)$ ?

$$
n[n-1] = x_1[n].
$$

$$
-\frac{5}{2z^{-1}+(1+3z^{-1})}
$$

Determine the ROC of the second system  $(H_2(z))$ . Plot it schematically together with its poles-

Determine the output  $y[n]$  of the system  $H(z)$  for the input signal  $x[n] = \frac{3}{5}(\delta[n] + 3\delta[n-1])$ .

Solution:

(a) Applying the Z-transform to the differential equation we have

$$
Y_1(z) (1 - \frac{1}{2}z^{-1})
$$

Therefore, we may conclude that

#### $H_1($

There is a zero in  $z = 0$  and a pole in  $z = \frac{1}{2}$ . Since it is a causa system, its response to the impulse signal is right-sided. Thus, its ROC must extend from the outer pole to the infinity. For our system,  $\text{ROC}_{H_1} = \{|z| > \frac{1}{2}\}.$ 

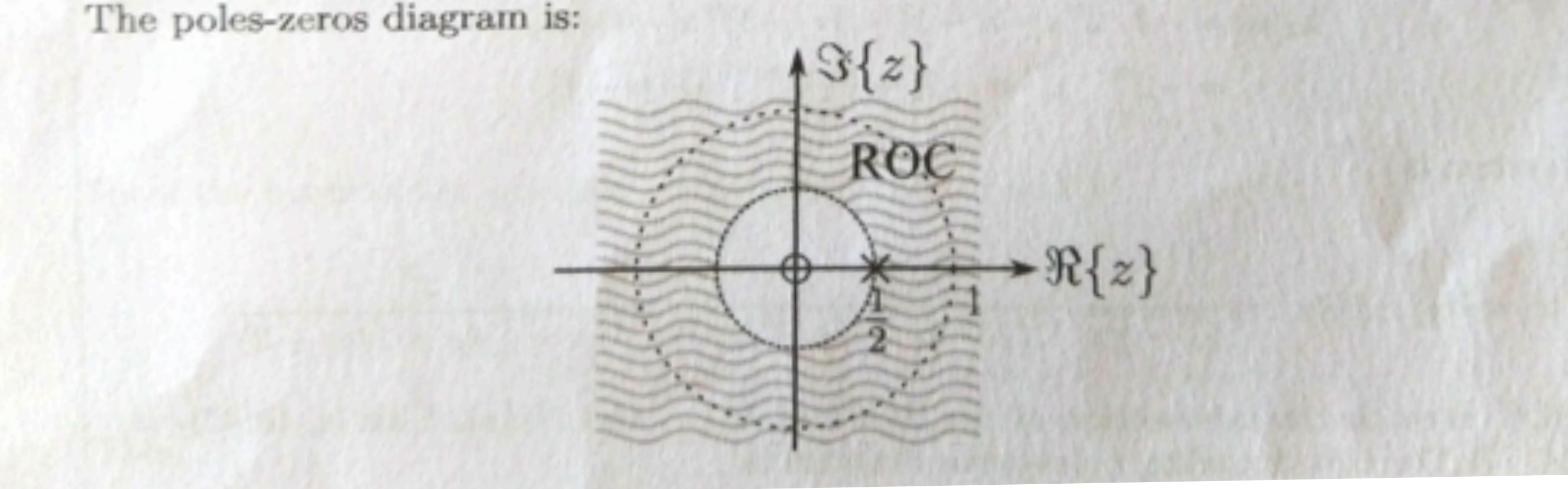

$$
=X_1(z) \Rightarrow Y_1(z)=\frac{1}{1-\frac{1}{z}z^{-1}}X_1(z).
$$

$$
z) = \frac{1}{1 - \frac{1}{2}z^{-1}} = \frac{z}{z - \frac{1}{2}}
$$

We have (b)

$$
H_2(z) = \frac{5}{(1-2z^{-1})(1+3z^{-1})} = \frac{5z^2}{(z-2)(z+3)}.
$$

The poles-zeros diagram is:

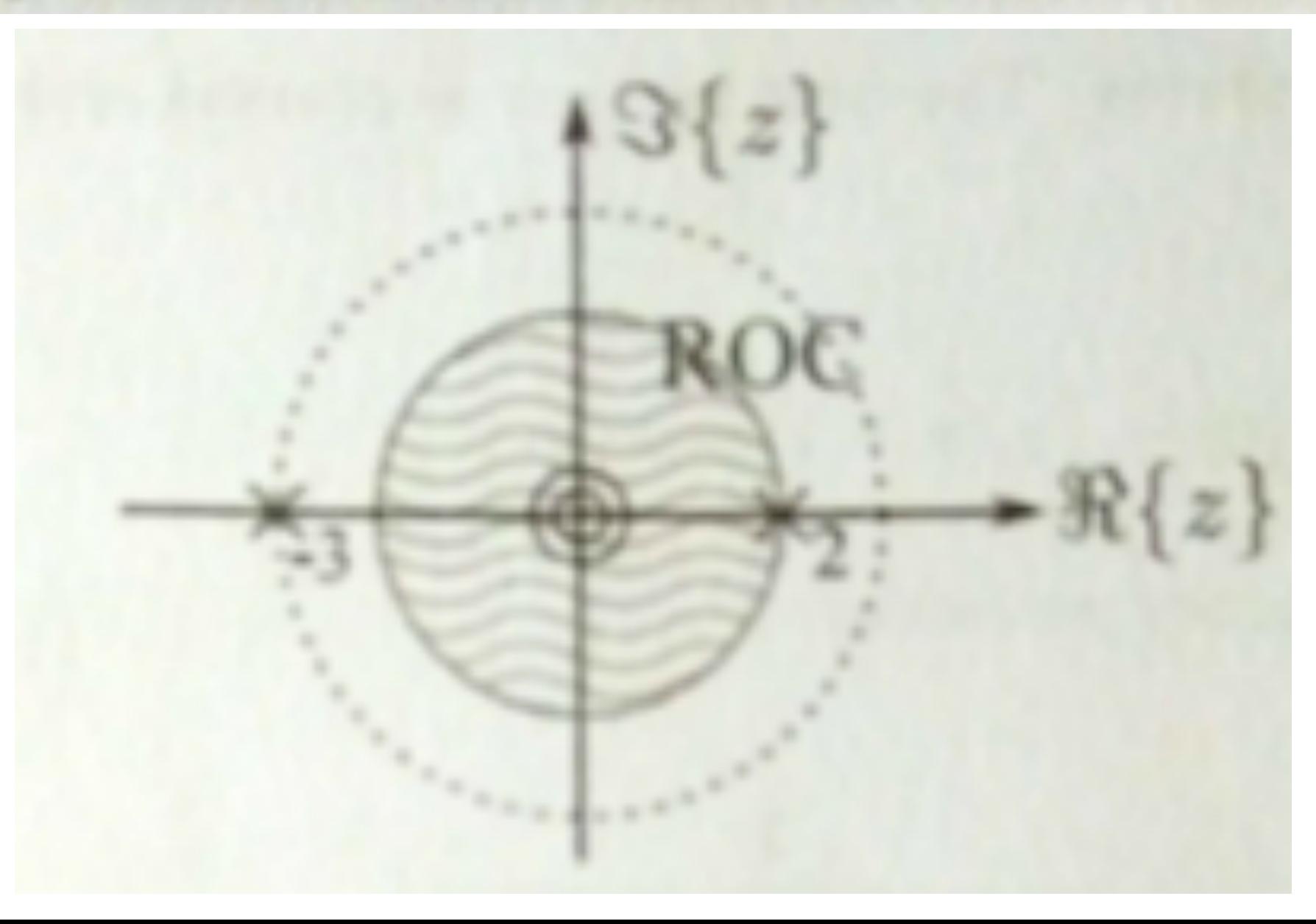

So, we can see that there is a double zero at  $z = 0$ , and two poles at  $z = 2$  and  $z = -3$ , respectively. Since the system is stable, its ROC must contains the unitary circumference. Therefore, the ROC has to be extended from the pole at  $z = 2$  inwards. ROC $_{H_2} = \{|z| < 2\}$ .

fractions:

Identifying the two numerators,

 $\boldsymbol{A}$ 

This relation must hold for any value of z. Substituting  $z = -3$  and  $z = 2$ , we obtain

 $z = -3$  $z=2$ 

Thus,

To obtain the impulse response in the time domain, we first need to extend  $H_2(z)$  as simple

$$
H_2(z) = \frac{5}{(1-2z^{-1})(1+3z^{-1})}
$$
  
= 
$$
\frac{A}{1-2z^{-1}} + \frac{B}{1+3z^{-1}}
$$
  
= 
$$
\frac{A(1+3z^{-1}) + B(1-2z^{-1})}{(1-2z^{-1})(1+3z^{-1})}.
$$

$$
(1+3z^{-1})+B(1-2z^{-1})=5.
$$

$$
\Rightarrow A \cdot 0 + B(1 + \frac{2}{3}) = 5 \Rightarrow B = 3.
$$
  

$$
\Rightarrow A(1 + \frac{3}{2}) + B \cdot 0 = 5 \Rightarrow A = 2.
$$

$$
I_2(z) = \frac{2}{1-2z^{-1}} + \frac{3}{1+3z^{-1}}
$$

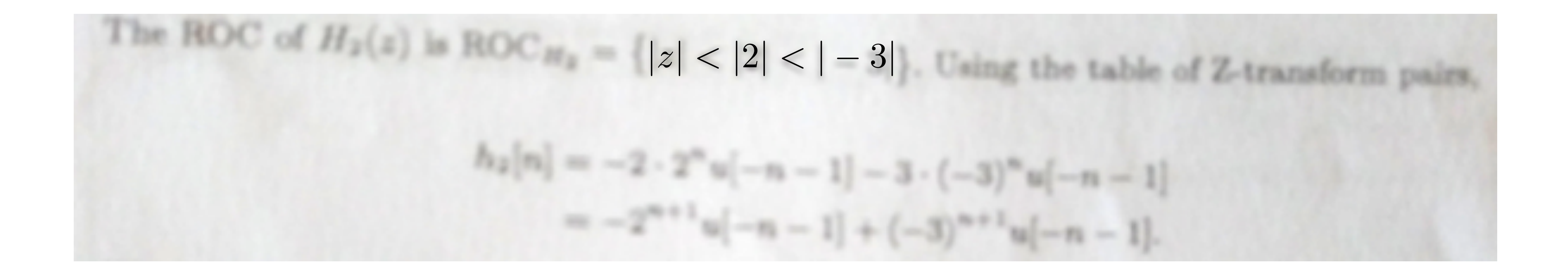

(c) The join system is  $\{ \} < |z| < 2 \}$ . The corresponding poles-zeros diagram is:

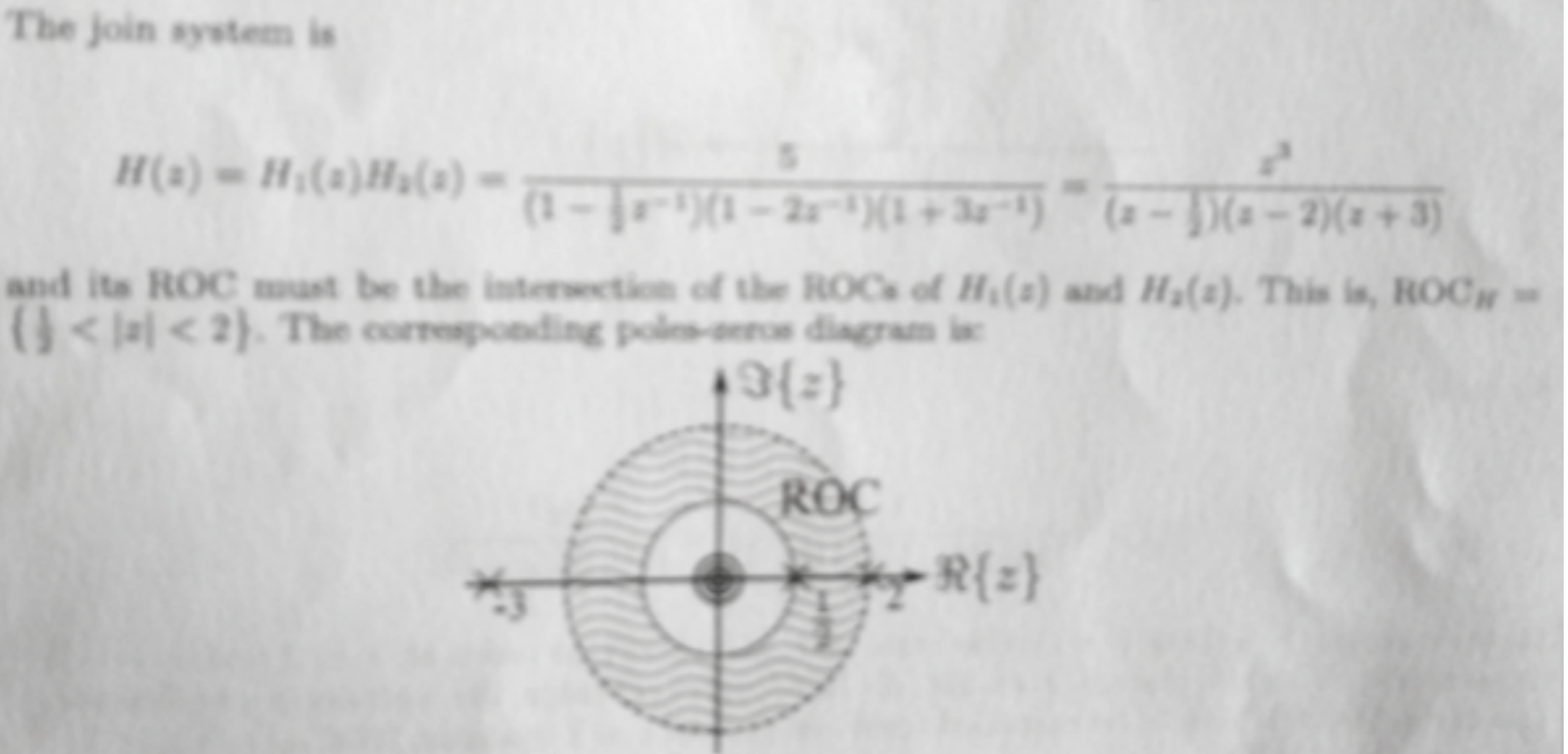

(d) To obtain the differential equation describing  $H(z)$ , it is not necessary knowing its ROC. First, we perform the operation in the denominator

$$
H(z) = \frac{5}{(1 - \frac{1}{2}z^{-1})(1 - 2z^{-1})(1 + 3z^{-1})} = \frac{5}{1 + \frac{1}{2}z^{-1} - \frac{14}{2}z^{-2} + 3z^{-3}}.
$$
  
\n
$$
H(z) = H(z)X(z), \text{ we obtain}
$$
  
\n
$$
Y(z) = \frac{5}{1 + \frac{1}{2}z^{-1} - \frac{14}{2}z^{-2} + 3z^{-3}}X(z),
$$
  
\n
$$
Y(z)(1 + \frac{1}{2}z^{-1} - \frac{13}{2}z^{-2} + 3z^{-3}) = 5X(z),
$$

Using  $Y(z)$ 

and in the time domain

$$
y[n]+\tfrac{1}{2}y[n]
$$

 $-1]-\frac{14}{2}y[n-2]+3y[n-3]=5x[n].$ 

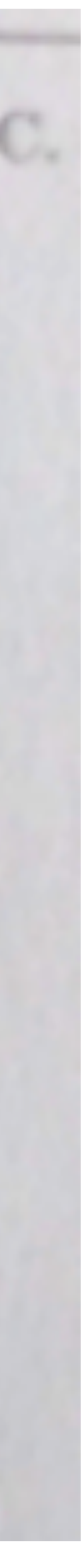

(e) The Z-transform of  $x[n]$  is

 $x[n] = \frac{3}{5}(\delta[n] + 3\delta[n-1])$   $\qquad \qquad$   $X(z) = \frac{3}{5}(1+3z^{-1})$ Taking the relation  $Y(z) = H(z)X(z)$  into account and simplifying te expression,

Matching denominators,

$$
\begin{aligned} \n\text{(a)} &= \frac{5 \cdot \frac{3}{8} \left(1 + 3z^{-1}\right)}{\left(1 - \frac{1}{2}z^{-1}\right) \left(1 - 2z^{-1}\right) \left(1 + 3z^{-1}\right)} \\ \n&= \frac{3}{\left(1 - \frac{1}{2}z^{-1}\right) \left(1 - 2z^{-1}\right)} \n\end{aligned}
$$

To obtain  $y[n]$  we first expand in simple fractions of  $Y(z)$ :

$$
Y(z) = \frac{A}{1 - \frac{1}{2}z^{-1}} + \frac{B}{1 - 2z^{-1}}
$$
  
= 
$$
\frac{A(1 - 2z^{-1}) + B(1 - \frac{1}{2}z^{-1})}{(1 - \frac{1}{2}z^{-1})(1 - 2z^{-1})}
$$
  

$$
A(1 - 2z^{-1}) + B(1 - \frac{1}{2}z^{-1}) = 3.
$$

Form the roots of the equation we can determine A and B:  
\n
$$
z = 2 \Rightarrow A \cdot 0 + B(1 - \frac{1}{4}) = 3 \Rightarrow B = 4.
$$
  
\n $z = \frac{1}{2} \Rightarrow A(1 - 4) + B \cdot 0 = 3 \Rightarrow A = -1.$   
\nThen,  
\n $Y(z) = \frac{-1}{1 - \frac{1}{2}z^{-1}} + \frac{4}{1 - 2z^{-1}}.$   
\nNow, to obtain  $y[n]$  in the time domain, we need to know the ROC of  $Y(z)$ . Form the properties of the Z-transform, ROC<sub>Y</sub>  $\supseteq$  ROC<sub>K</sub> (ROC<sub>X</sub>). ROC<sub>X</sub> is the entire z plane ( $|z| > 0$ ).  
\nthe properties of the Z-transform, ROC<sub>Y</sub>  $\supseteq$  ROC<sub>H</sub> (ROC<sub>X</sub>). ROC<sub>X</sub> is the entire z plane ( $|z| > 0$ ).  
\nAs we have not cancel any pole in  $H(z)$ , ROC<sub>Y</sub> = ROC<sub>H</sub> = { $\frac{1}{2}$  <  $|z|$  < 2}. Using this ROC and the tables,

$$
y[n] = -\left(\frac{1}{2}\right)^n u[n] - 4 \cdot 2^n u[-n-1].
$$

## **Questions?**